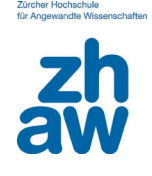

# **ORBIS – weltweite Unternehmensdaten**

# **Was ist Orbis?**

Die Datenbank beinhaltet standardisierte Informationen zu knapp 300 Millionen Unternehmen weltweit. Sie können einzelne Unternehmen analysieren, nach Unternehmen mit bestimmten Charakteristika suchen und unterschiedlichste Auswertungen vornehmen. Weiterführende Informationen finden Sie auf der [Website des Anbieters](https://www.bvdinfo.com/de-de/unsere-losungen/daten/international/orbis) oder in der [Produktbroschüre.](https://www.bvdinfo.com/de-de/-/media/brochure-library/orbis.pdf)

# **Wer ist der Anbieter und woher stammen die Unternehmensdaten?**

Das Bureau van Dijk ist ein langjähriger Anbieter von elektronischen Firmeninformationen. Es bezieht die Unternehmensdaten von über 100 Informationsanbietern (für die Schweiz bspw. von Worldbox und Crif) und macht diese mit selbstentwickelten Software-Lösungen zugänglich.

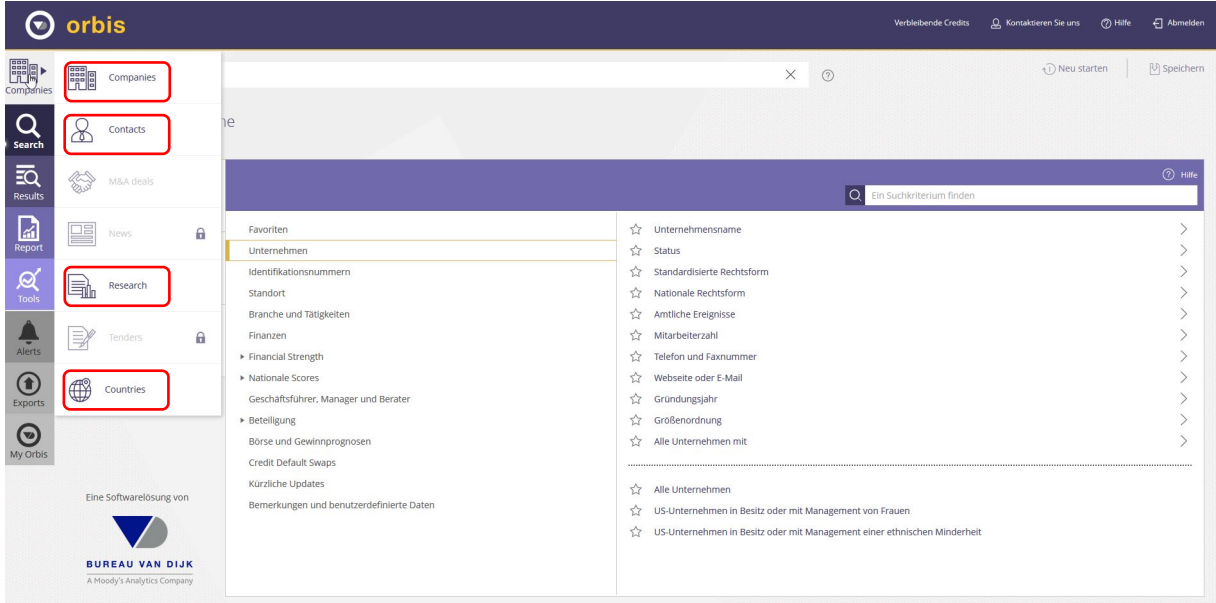

# **Welche Bereiche von Orbis sind durch die Konsortiums-Lizenz abgedeckt?**

Sie haben Zugriff auf die in der Grafik rot umrahmten Bereiche:

- $\triangleright$  Companies: Suche nach und Analyse von Unternehmensprofilen Standardmässig ist die Unternehmenssuche eingestellt.
- ▶ Contacts: Suche nach Personenprofilen
- Research: Enthält Firmen- und Branchenberichte es sind nur die Marktberichte von MarketLine (ehemals Datamonitor) freigeschaltet
- $\triangleright$  Countries: Enthält die Länderratings von EIU

#### ZHAW Hochschulbibliothek

## **Welche Möglichkeiten bietet mir Orbis?**

- Die Recherche ist mit Hunderten von Suchkriterien möglich.
- Es bietet umfassende Analyse- und Filtertools und einen Zeitreihenexport.
- Die Finanzkennzahlen von Unternehmen können ausgewertet werden.
- Die standardisierten Kennzahlen der letzten 10 Jahre von Unternehmen weltweitlassen sich miteinander vergleichen.
- Finanzstrukturen, Eigentumsverhältnisse und Zeitreihen können graphisch dargestellt werden. **Achtung**: Der Export von Eigentumsverhältnissen ist nur auf Bestellung möglich. Bitte wenden Sie sich dazu an [e-medien.hsb@zhaw.ch](mailto:e-medien.hsb@zhaw.ch)
- Ein Benachrichtigungsservice erleichtert die Beobachtung von Unternehmen.

#### **In welchen Sprachen kann ich Orbis nutzen?**

Suchoberfläche ist in Deutsch, Englisch, Französisch, Italienisch und weiteren Sprachen verfügbar. Die Marktberichte sind auf Englisch.

#### **Wie kann ich auf Orbis zugreifen?**

Es gibt zwei Möglichkeiten des Zugriffs:

[Direkter Zugriff](https://orbis4.bvdinfo.com/ip) über die IP-Adresse der ZHAW. Hier ist es nicht möglich ein persönliches Benutzungskonto zu erstellen.

[Login-Zugriff](https://orbis4.bvdinfo.com/) mit persönlicher Registration. Hier können Sie von den Möglichkeiten des persönlichen Benutzungskontos profitieren, wie z. B. dem Speichern von Such- und Filtereinstellungen.

Zur Registration benutzen Sie folgendes Master Login: Benutzername: ZFH-register

Passwort: bvdregister

## **Wie wende ich Orbis an?**

Einen guten Einstieg bieten die Videotutorials (englisch). Zudem erklärt eine umfangreiche Learning Zone (englisch) die Datenbank sehr detailliert. Diese hilfreichen Werkzeuge finden Sie nach dem Einstieg in die Datenbank gleich auf der Startseite unter dem Hilfe-Button in der Titelleiste (rot markiert):

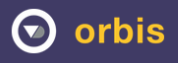

B Abmelde Verbleibende Credits Q Kontaktieren Sie uns